## Cheatography

## neovim Edualb Cheat Sheet by [edualb](http://www.cheatography.com/edualb/) via [cheatography.com/183920/cs/38312/](http://www.cheatography.com/edualb/cheat-sheets/neovim-edualb)

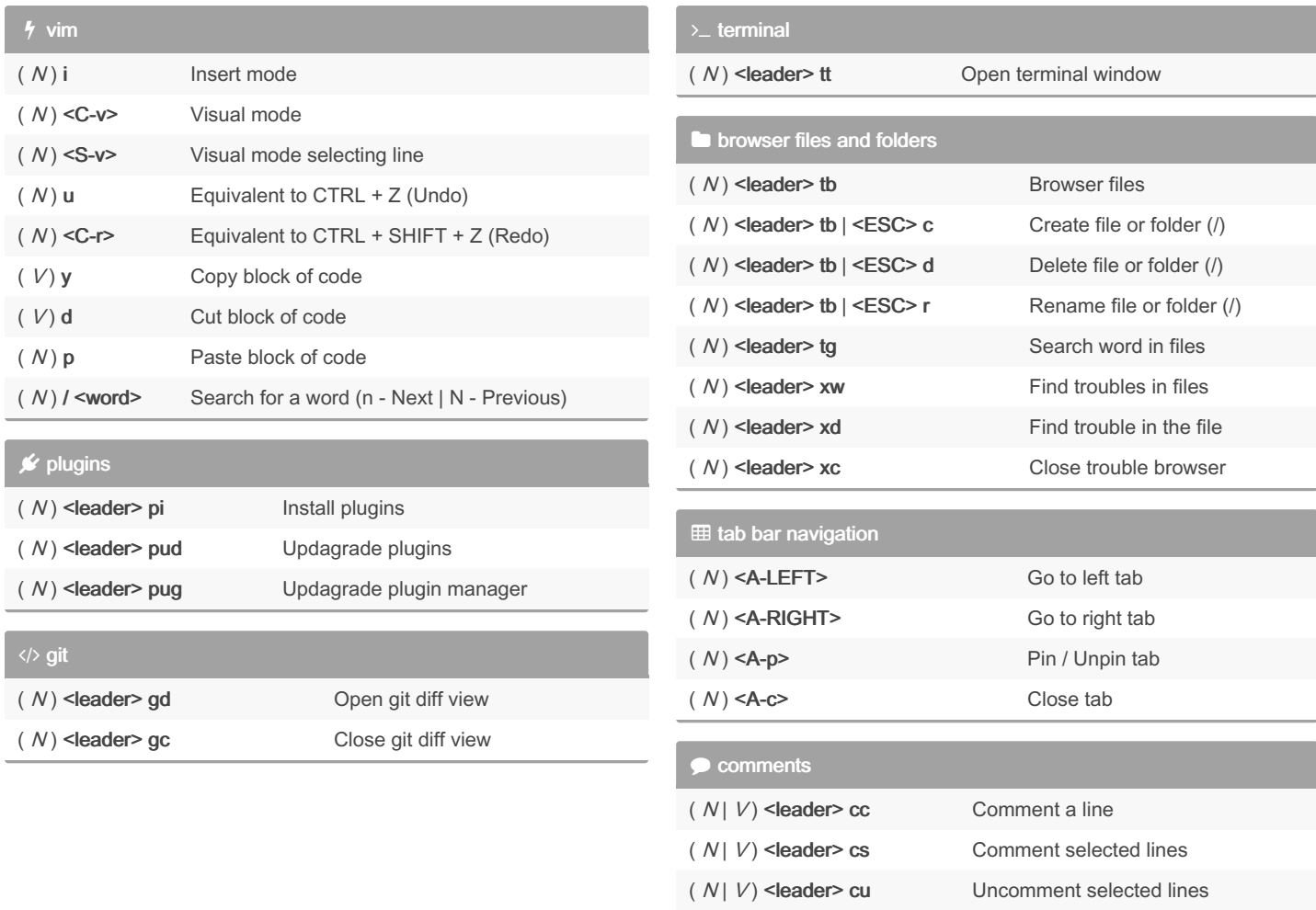

## By edualb

[cheatography.com/edualb/](http://www.cheatography.com/edualb/)

Not published yet.

Page 1 of 1.

Last updated 20th April, 2023.

Sponsored by CrosswordCheats.com

Learn to solve cryptic crosswords! <http://crosswordcheats.com>